# Cheatography

### SongInwZa's cheat Cheat Sheet by [song34071](http://www.cheatography.com/song34071/) via [cheatography.com/25878/cs/6998/](http://www.cheatography.com/song34071/cheat-sheets/songinwza-s-cheat)

#### **Function**

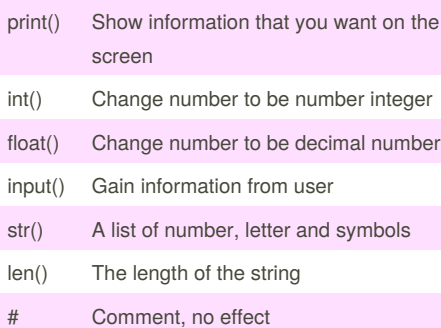

#### **Addition**

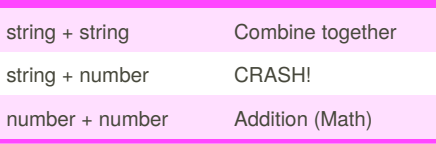

#### **Function- maxvalue**

```
# name: max2
# arguments: num1, num2
# return: the largest value
def max2(num1, num2):
    maxvalue = num1
    if num2 > num1:
        maxvalue = num2
    return maxvalue
print(max2(10, 9))
print(max2(1, 9))
# write a function that returns the
largest of three values
# name: max3
# arguments: num1, num2, num3
# return: the largest value
def max3(num1, num2, num3):
   maxvalue = num1
    if num2 > maxvalue:
       maxvalue = num2
    if num3 > maxvalue:
        maxvalue = num3
    return maxvalue
print(max3(2, 12, 4))
print(max3(19, 9, 17))
```
## By **song34071**

[cheatography.com/song34071/](http://www.cheatography.com/song34071/)

#### **Function- maxvalue (cont)**

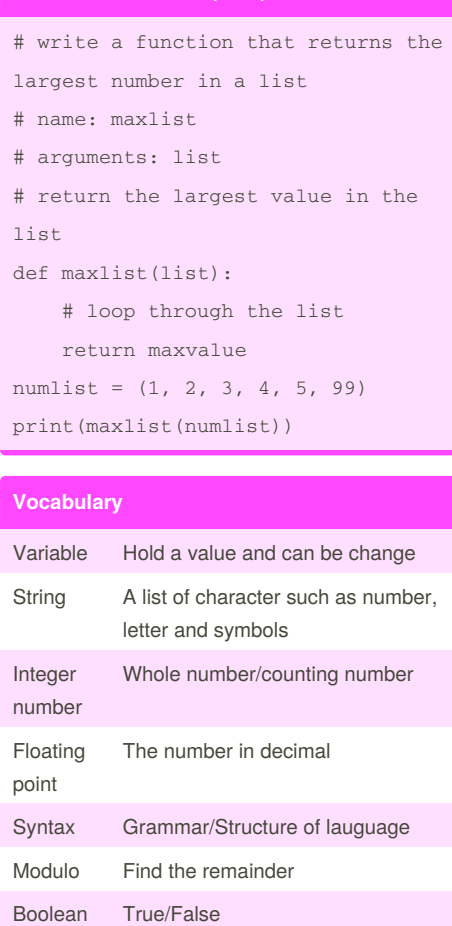

#### **Multiplication and Exponents**

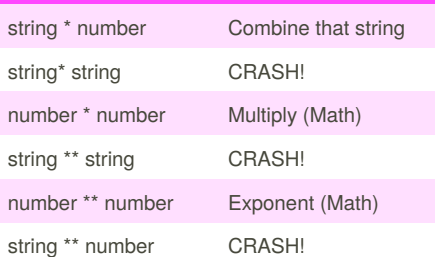

## **Math**  $==$  equal to != no equal to < less than > more than <= less than or equal to >= more than or equal to % Modulo, Find the remainder

Published 12th February, 2016. Last updated 4th March, 2016. Page 1 of 1.

### **Reverse Word**

```
while True:
word = input("Please enter a word")
index = 0reverse = ' '
while int(index) < len(word):
reverse = word[index] + (reverse)
index = int(index) + 1print ("Reverse: ", reverse)
```
#### **Convert to binary**

Convert to binary user\_number = ' ' while user\_number != '0': user\_number = input ("Enter a number to convert to binary")  $number = int(user number)$ binary\_string = ' ' while (number  $> 0$ ): remainder = number%2 binary\_string = str(remainder)+ binary\_string number = number//2 print ("Binary string is", binary\_string)

Sponsored by **CrosswordCheats.com** Learn to solve cryptic crosswords! <http://crosswordcheats.com>